# Obsah

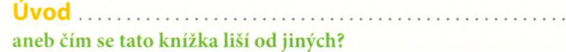

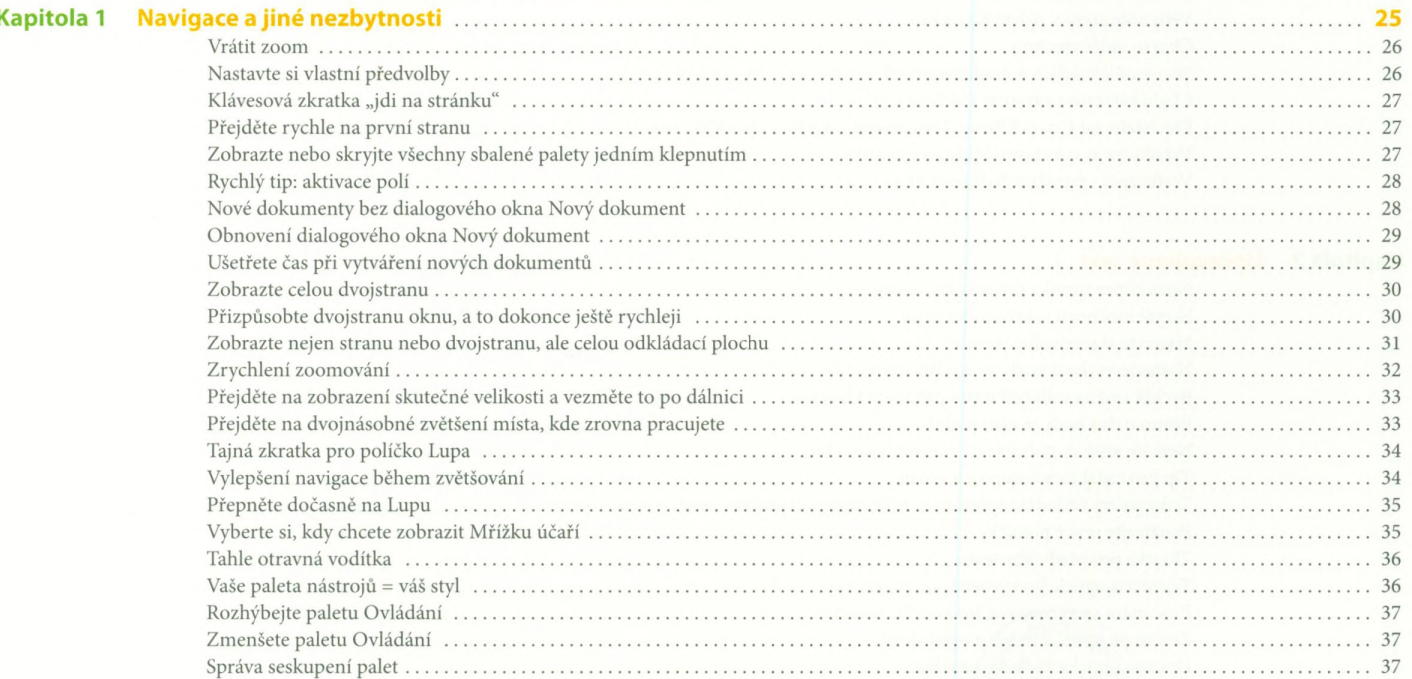

#### Obsah  $\overline{9}$

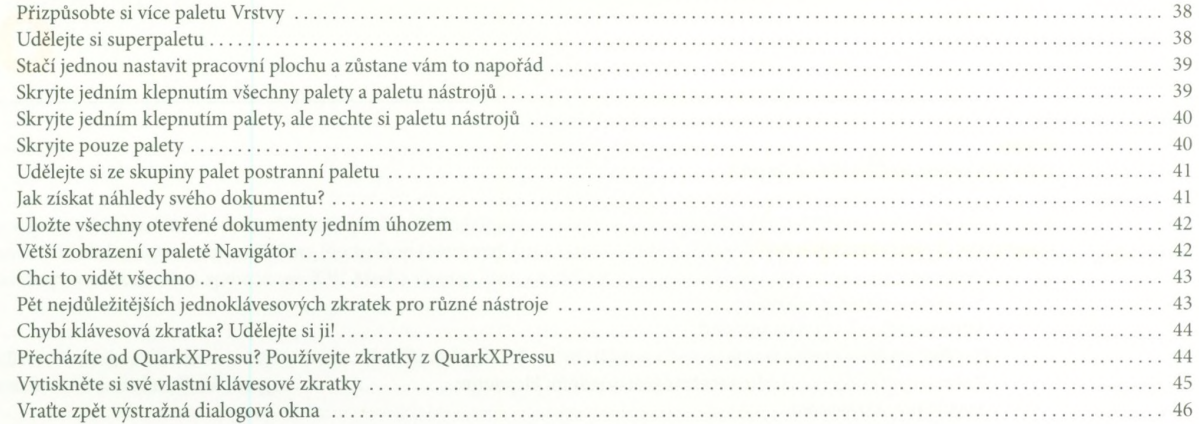

Kapitola 2 Upi

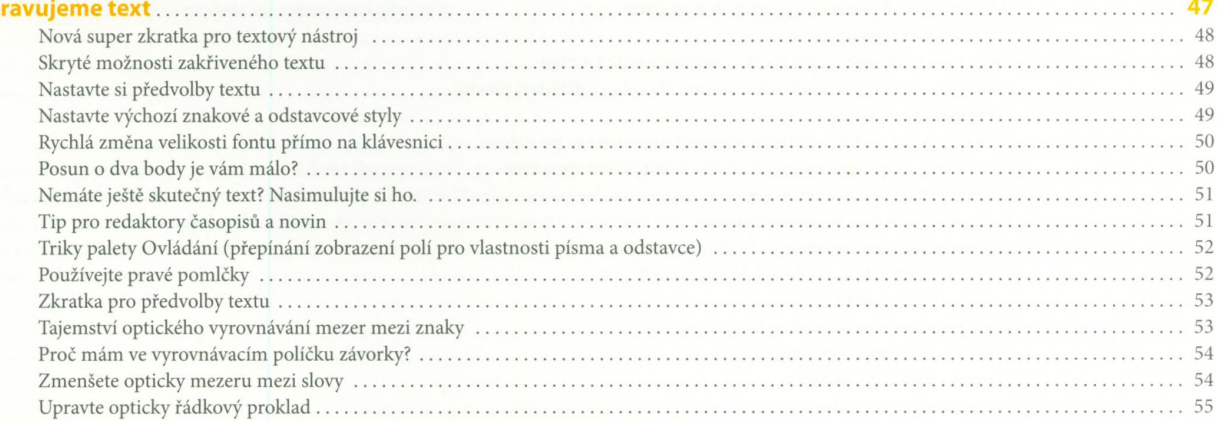

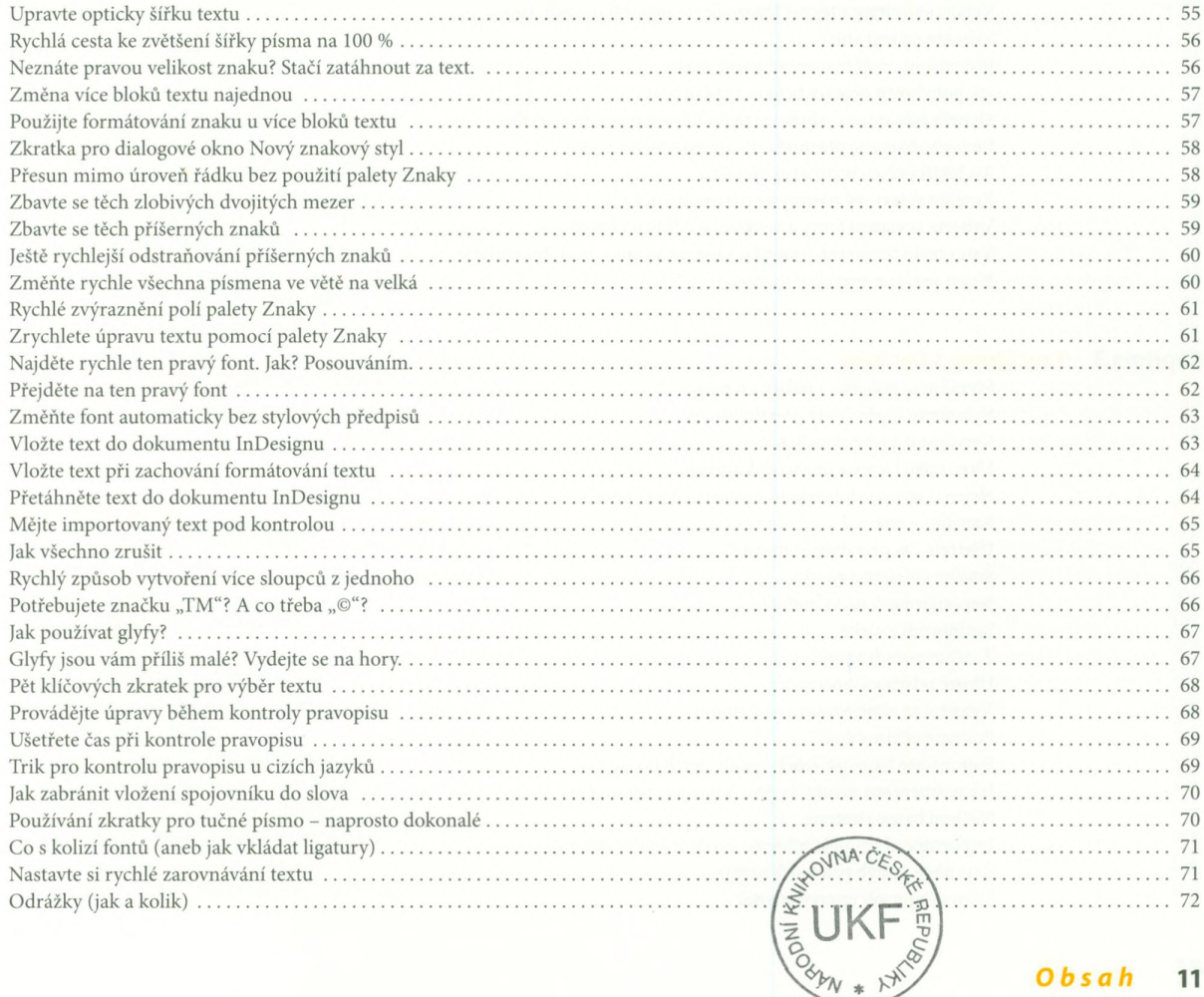

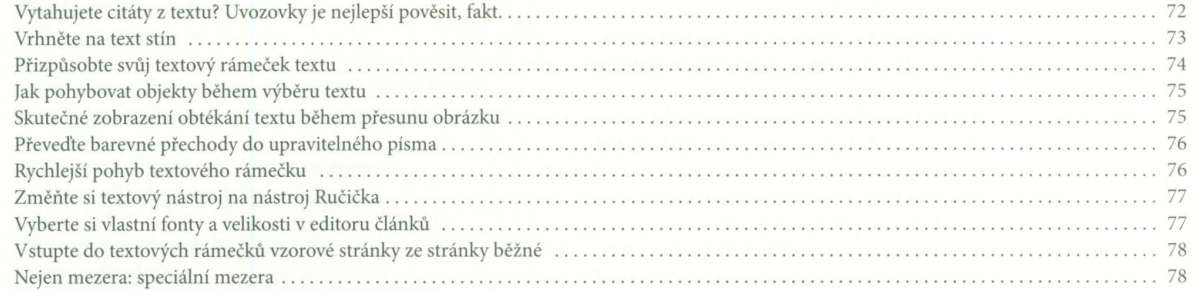

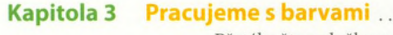

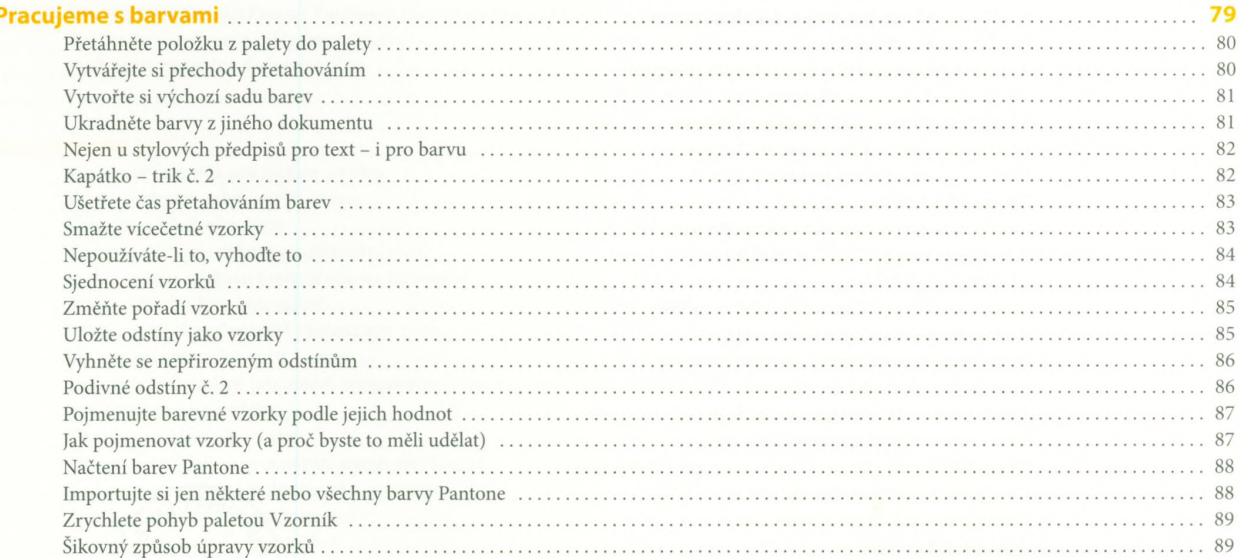

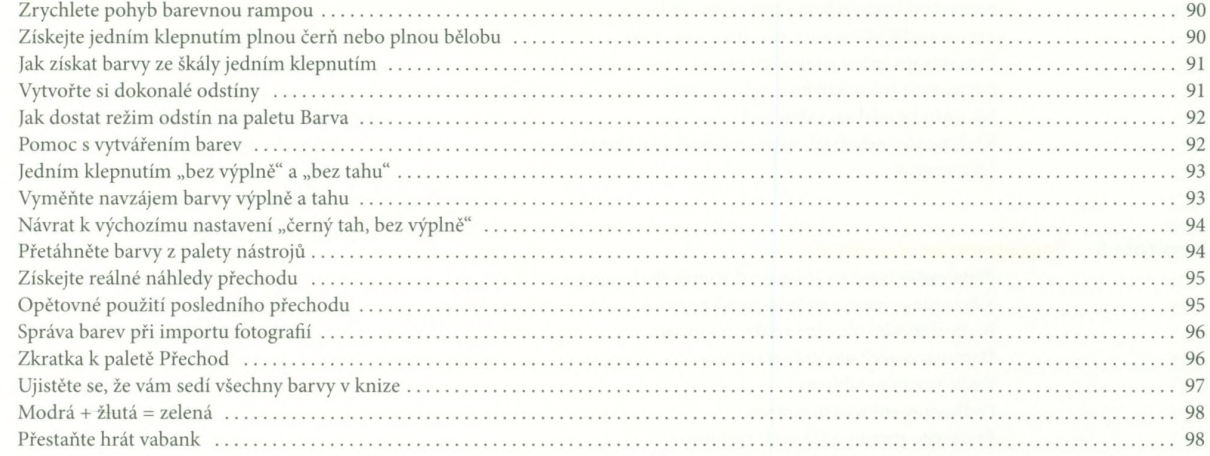

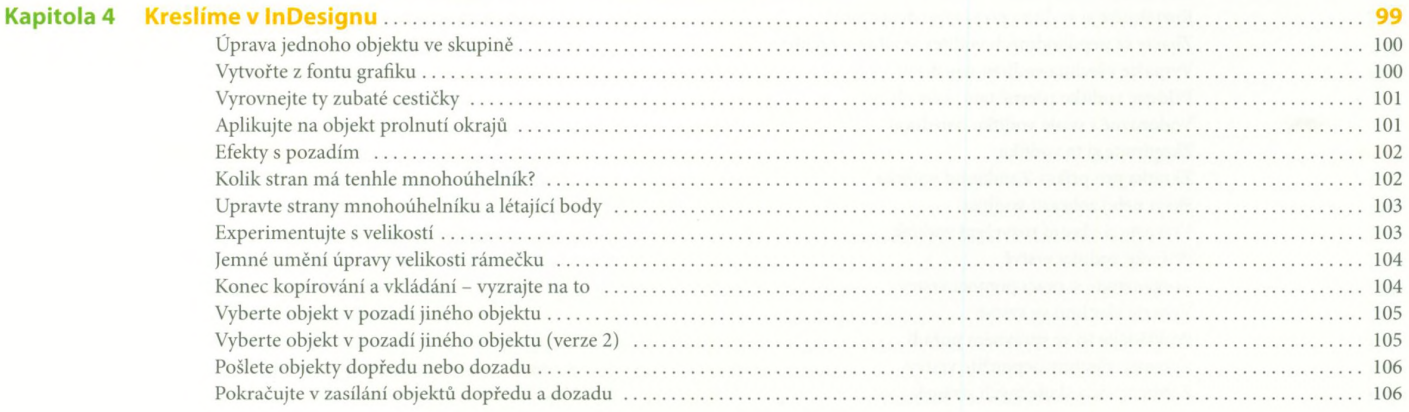

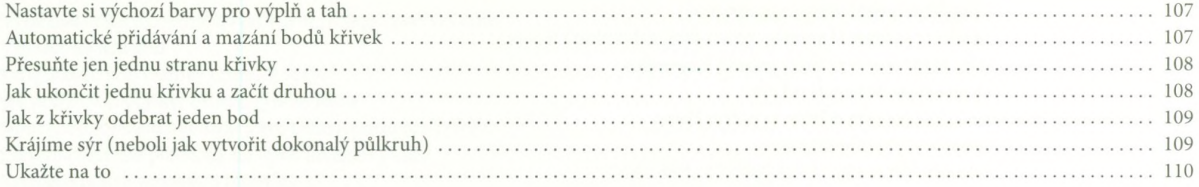

### **Kapitola 5** Vymažte všechna vodítka najednou energy chromometrom v roce 117

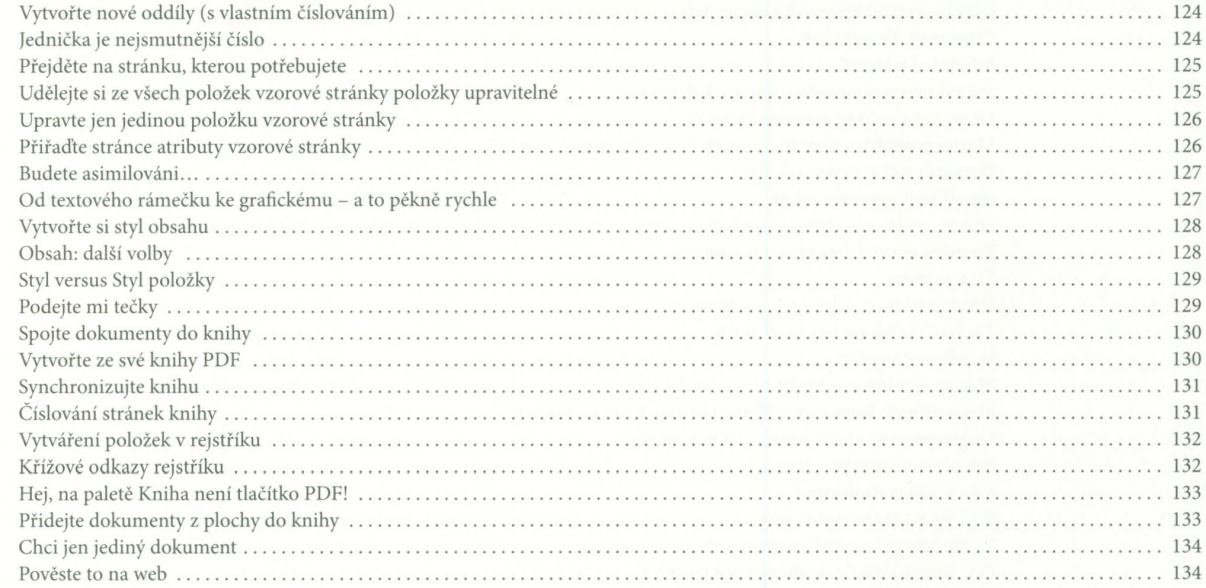

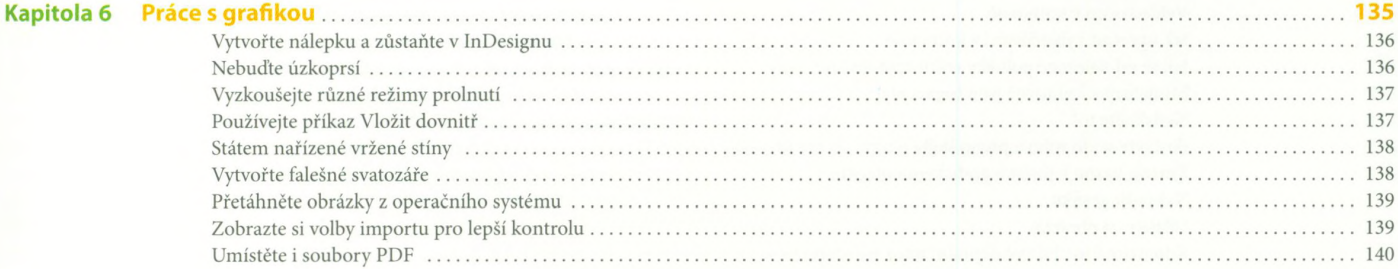

## Obsah 15

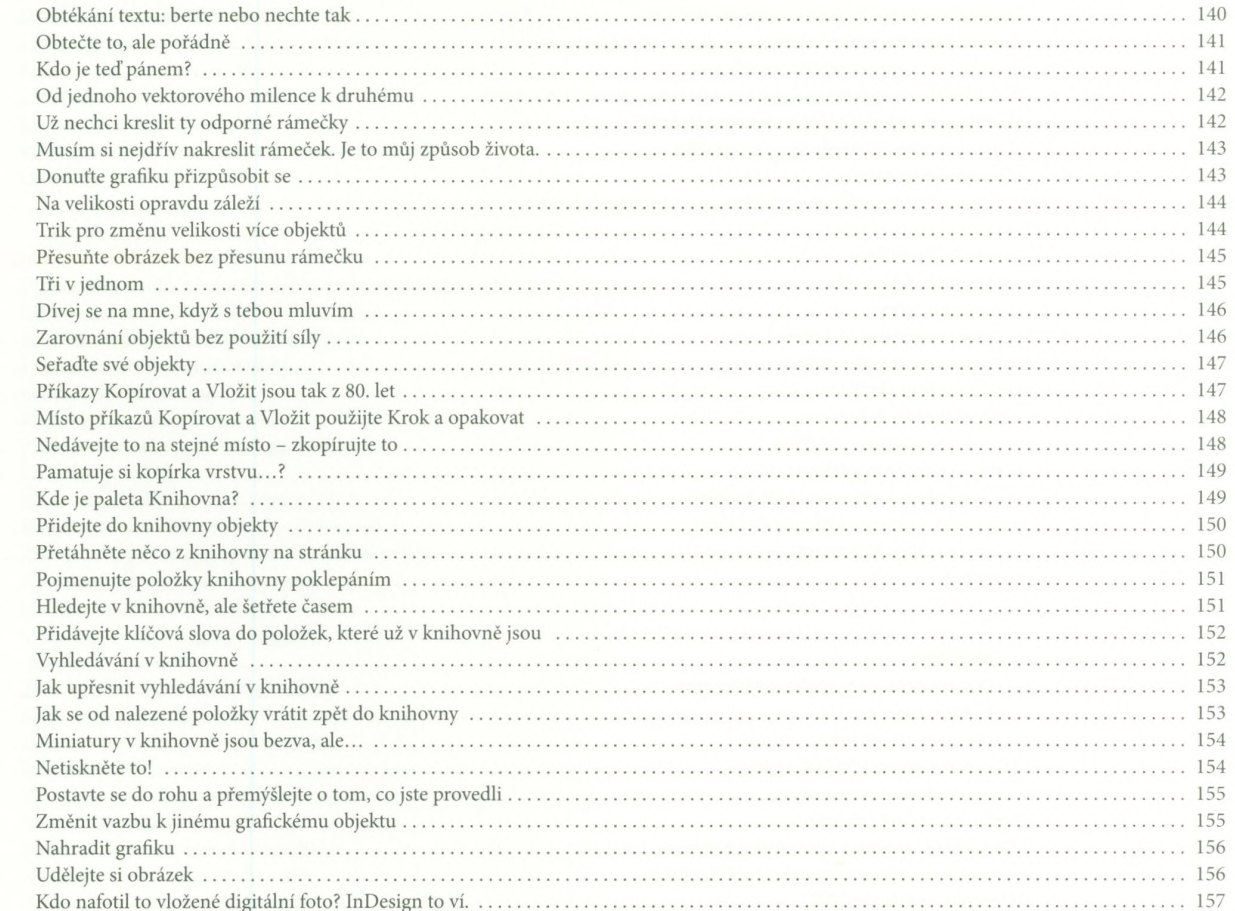

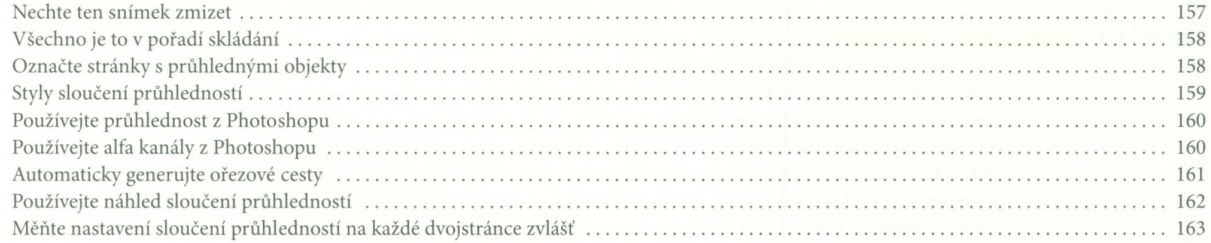

#### Chladnokrevné tiny **Kapitola 7**

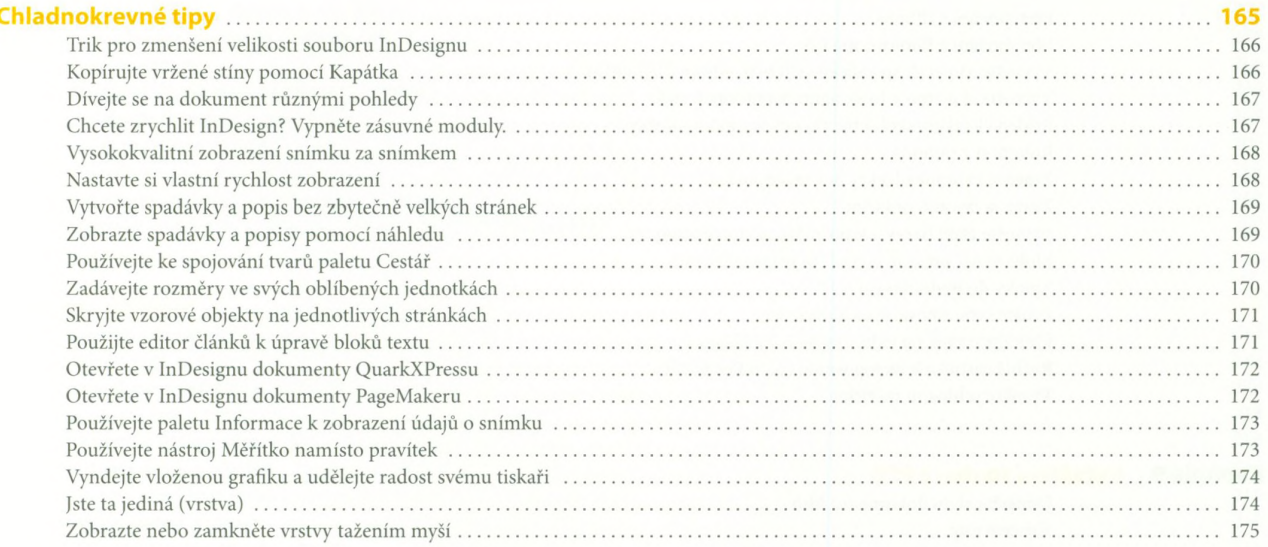

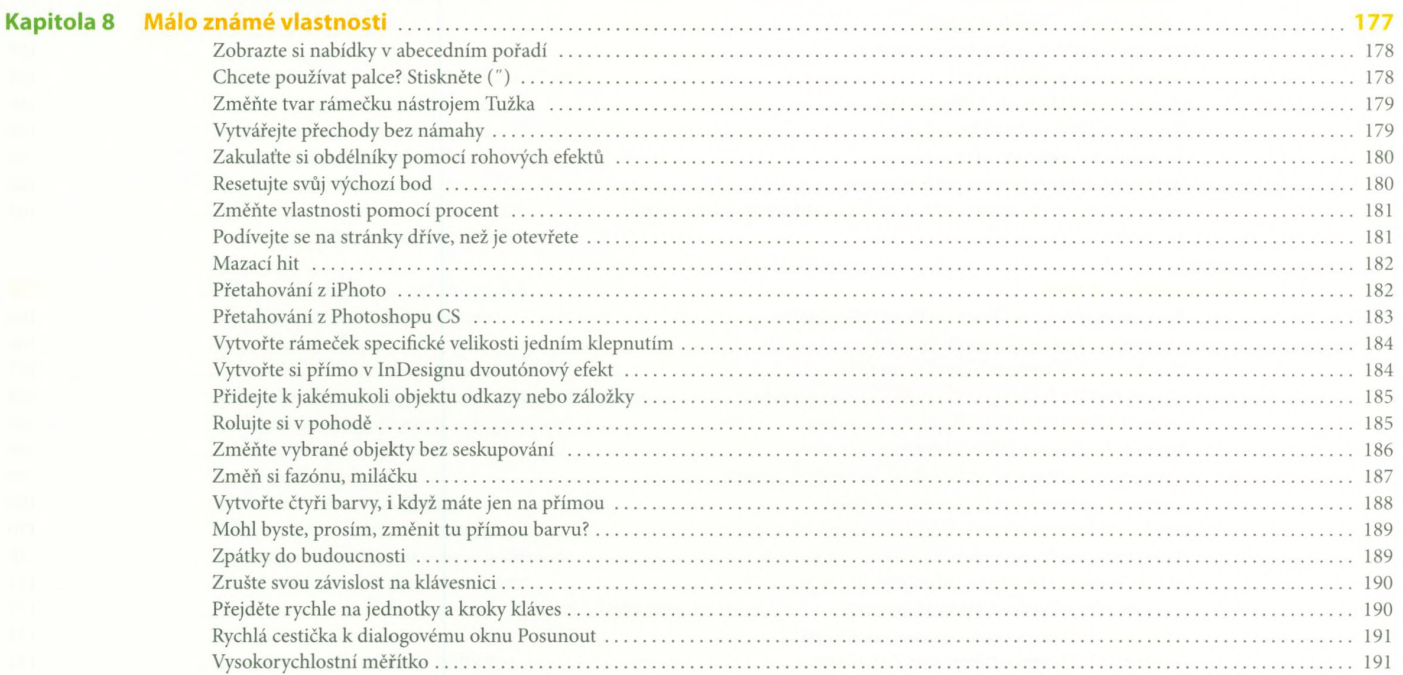

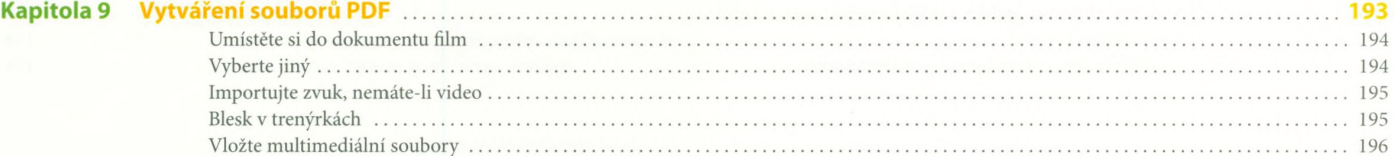

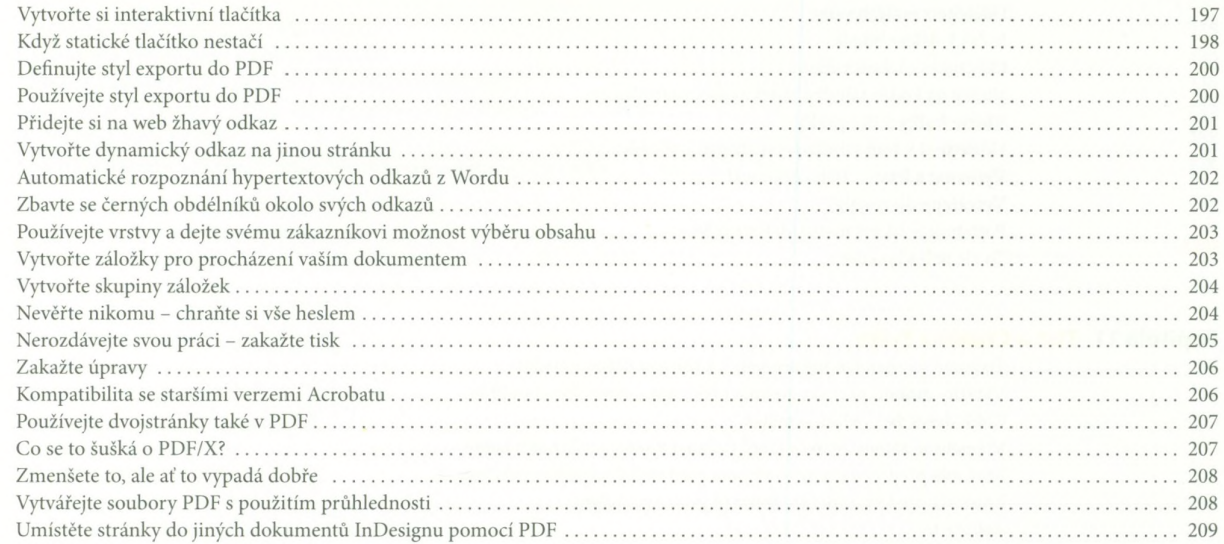

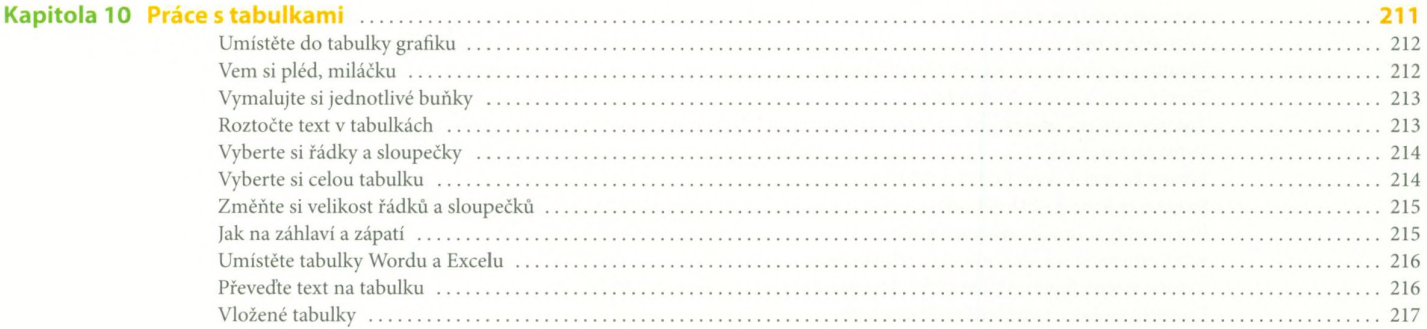

## Obsah 19

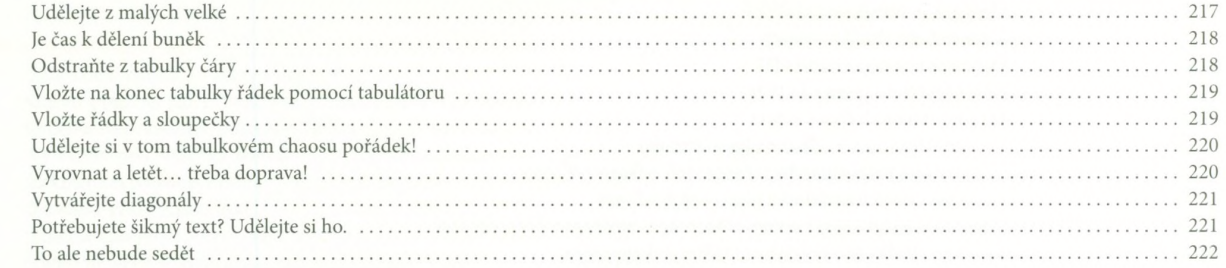

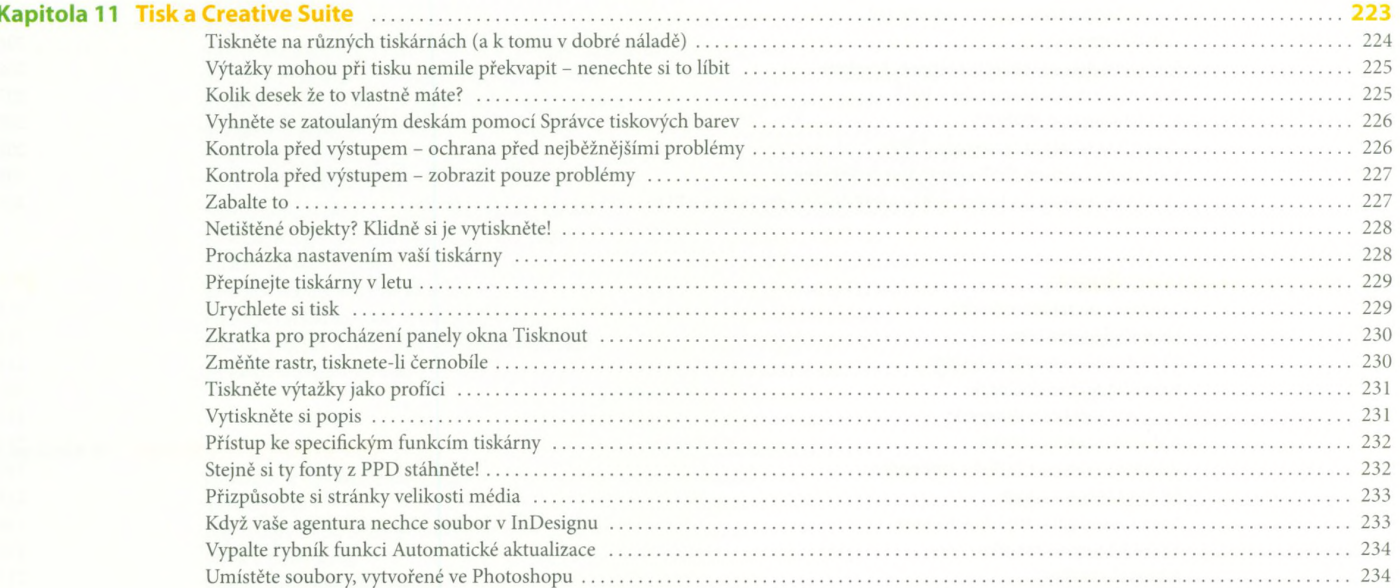

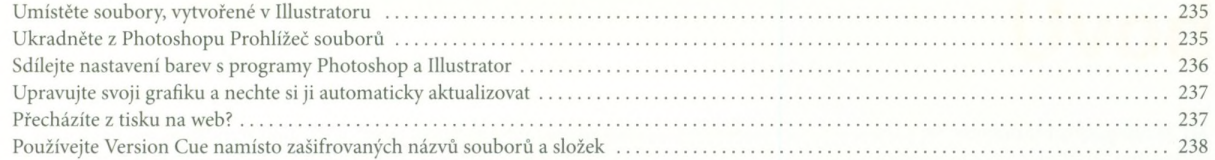

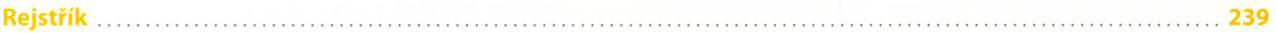